# **Adobe Acrobat DC Modul 1 - effektives arbeiten mit dem Acrobat DC**

**Kursnummer: 8110**

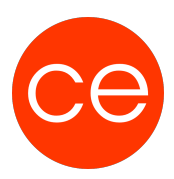

## **Ziele**

In diesem Workshop lernen Sie effektiv mit dem Adobe Acrobat DC zu arbeiten, erhalten einen Überblick über die Formate und Einsatzmöglichkeiten der pdf-Technologie. Sie lernen in kürzester Zeit, Inhalte effektiv zu bearbeiten, und eine optimierte pdf zu erstellen.

Ein Seminar für alle die Sicher mit dem Acrobat DC arbeiten möchten.

## **Inhalt**

#### **Modul 1: Was ist Adobe Acrobat**

- Es gibt nicht nur ein PDF-Format
- Die Komponenten von Acrobat DC Standard und Pro
- Einsatzmöglichkeiten der PDF-Technologie
- Die Oberfläche von Adobe Acrobat DC & Acrobat Reader
- Dokumente betrachten/ navigieren / drucken
- Inhalte suchen, entnehmen, anders anordnen
- PDF-Dateien exportieren (nach Office)
- Zwei PDF- vergleichen

### **Modul 2:**

#### **PDF erstellen**

- Dateien erstellen und zusammenführen
- PDF-Dokument aus einer /mehreren Dateien erstellen
- PDF- durch Scannen erstellen / OCR
- PDF/A-für die Langzeitarchivierung
- der Aktionsassistenten

### **Modul 3**

#### **PDF-Dateien aus anderen Programmen erstellen**

- PDF-Drucker
- PDF-Dateien über andere Anwendungen erzeugen
- PDF-Dateien aus Microsoft Office
- PDF-Dateien mit Anlagen

#### **Modul 4 PDF- bearbeiten**

- Werkzeuge einrichten
- Seiten von PDF- bearbeiten
- Text und Grafiken bearbeiten
- Bilder ändern
- PDF-Datei optimieren

# **Adobe Acrobat DC Modul 1 - effektives arbeiten mit dem Acrobat DC**

**Kursnummer: 8110**

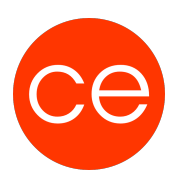

# **Zielgruppe**

Interessierte

## **Voraussetzungen**

keine

.

## **Informationen**

Die Inhalte sind für ein Blended Learning Training und ein Präsenz-Training konzipiert.

Maximale Teilnehmerzahl: 7

4 Module 1 Lernvideos 4 Beispieldateien 2 Übungen

Zusatz-Lernmaterial **Teilnehmerunterlage** 

Die Inhalte und Materialien sind exemplarisch und werden vom Trainer zielorientiert auf die Teilnehmer-Kenntnisse und Ziele abgestimmt

## **Ihr Ansprechpartner**

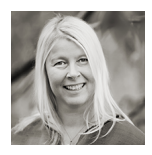

## **Andrea Nordhoff**

**Consultant Training & Development** Fon: 0221 | 29 21 16 - 13 E-Mail: training@ce.de